## **KĀ PAGARINĀT BŪVATĻAUJAS DERĪGUMA TERMIŅU PROCESA APRAKSTS**

Beidzoties būvatļaujas derīguma termiņam, būvniecības ieceres ierosinātājs saņem paziņojumu par izbeigušos būvdarbu veikšanas termiņu (ja pie paziņojumu uzstādījumiem ir atzīmēts paziņojuma veids "Paziņojums par būvniecības termiņa beigām").

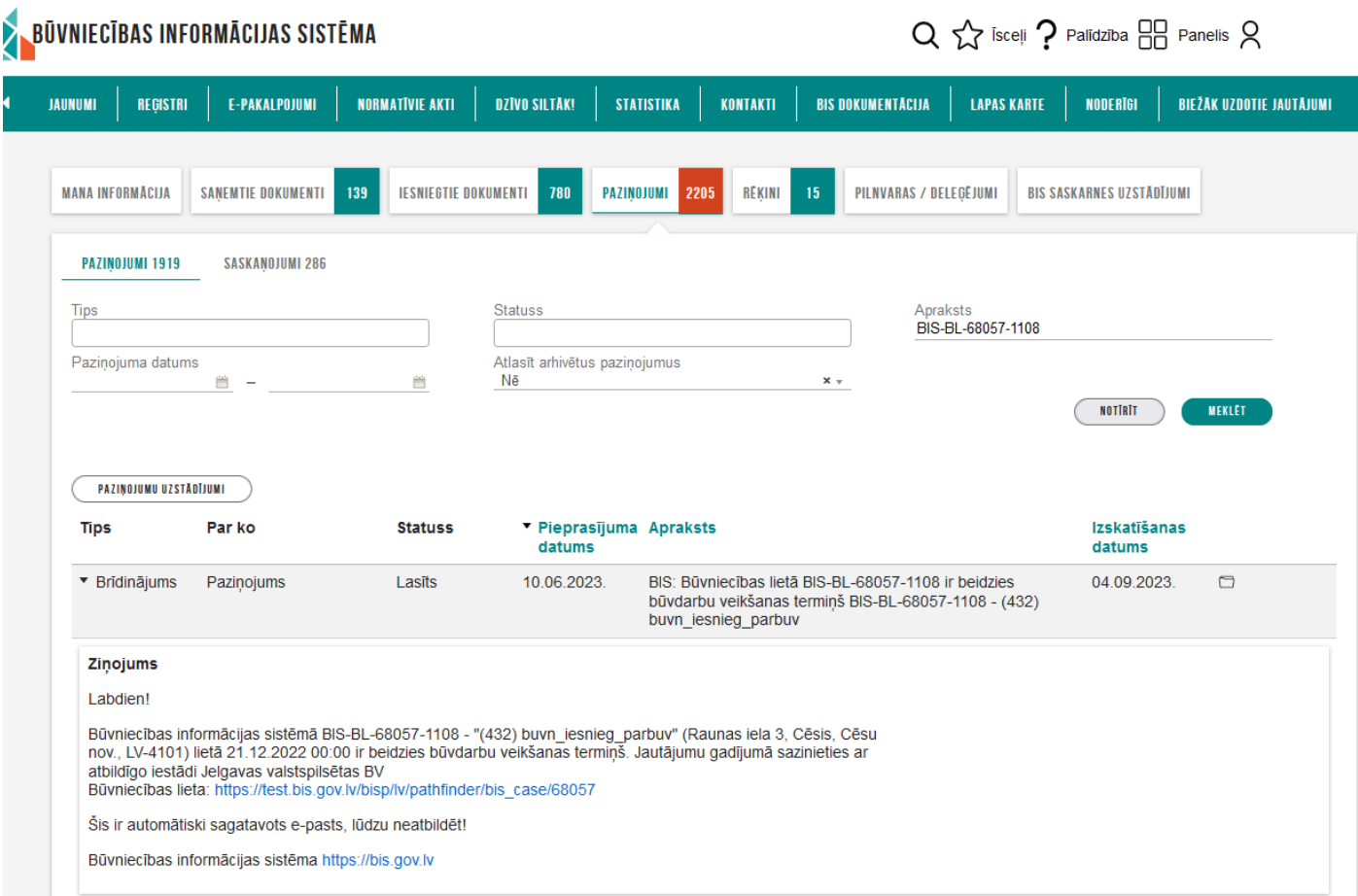

*1.Attēls: Paziņojuma saņemšana BISp pusē*

Savukārt būvvaldes pusē (BIS2) izveidojas darba uzdevums "Būvatļaujas termiņa kontrole" ar izpildes termiņu 10 kalendārās dienas

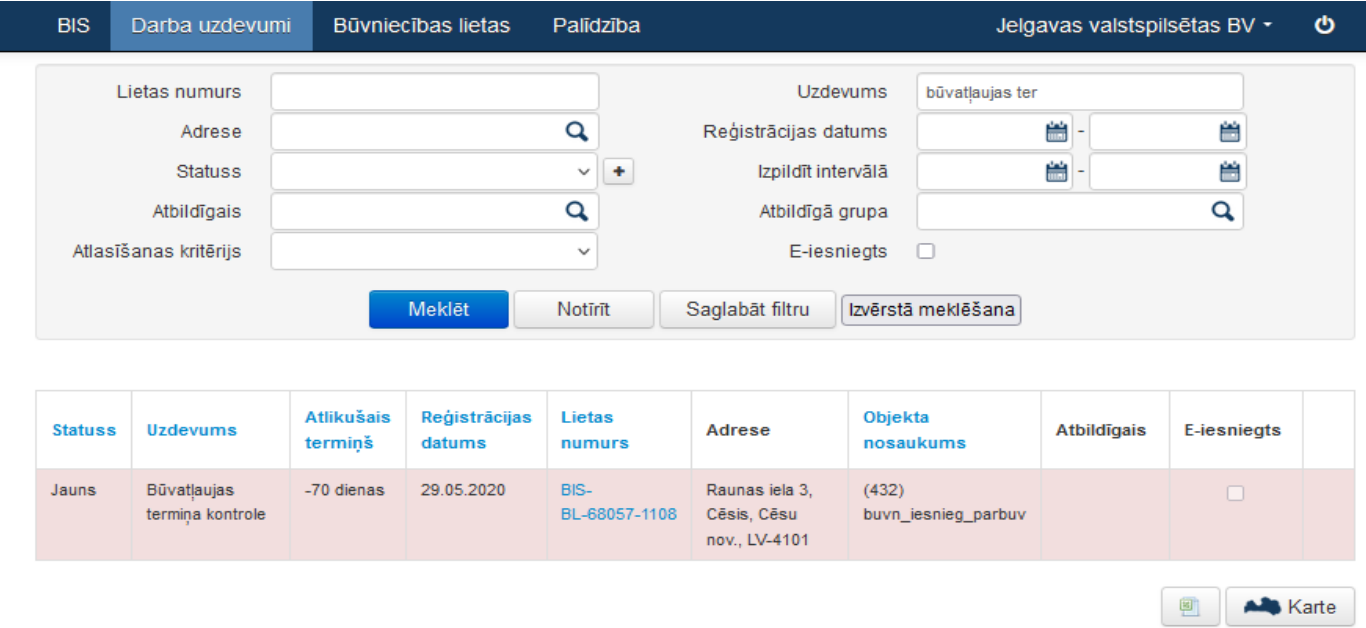

*2.Attēls: Darba uzdevums būvvaldei par būvatļaujas termiņa kontroli*

Lai pagarinātu būvatļaujas derīguma termiņu, ieceres ierosinātājs vai pilnvarotā persona var iesniegt BIS "Iesniegumu par izmaiņām būvatļaujā", kur norāda vēlamo būvatļaujas derīguma termiņu

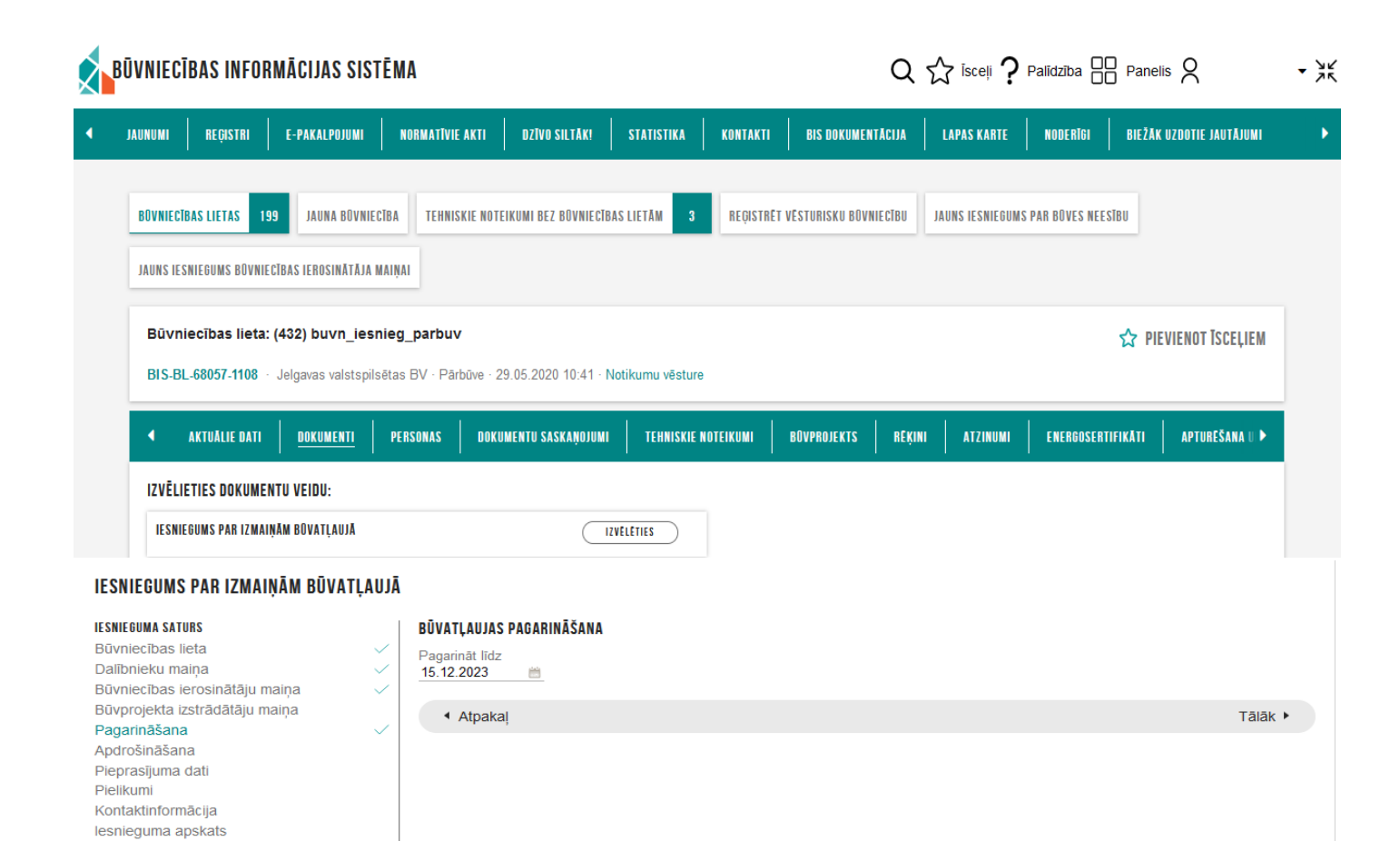

*3.Attēls: Iesniegums par izmaiņām būvatļaujā izveidošana*

Būvvalde, pamatojoties uz saņemto "Iesniegumu par izmaiņām būvatļaujā", pieņem Lēmumu par izmaiņām būvatļaujā, kurā norāda jauno būvatļaujas derīguma termiņu.

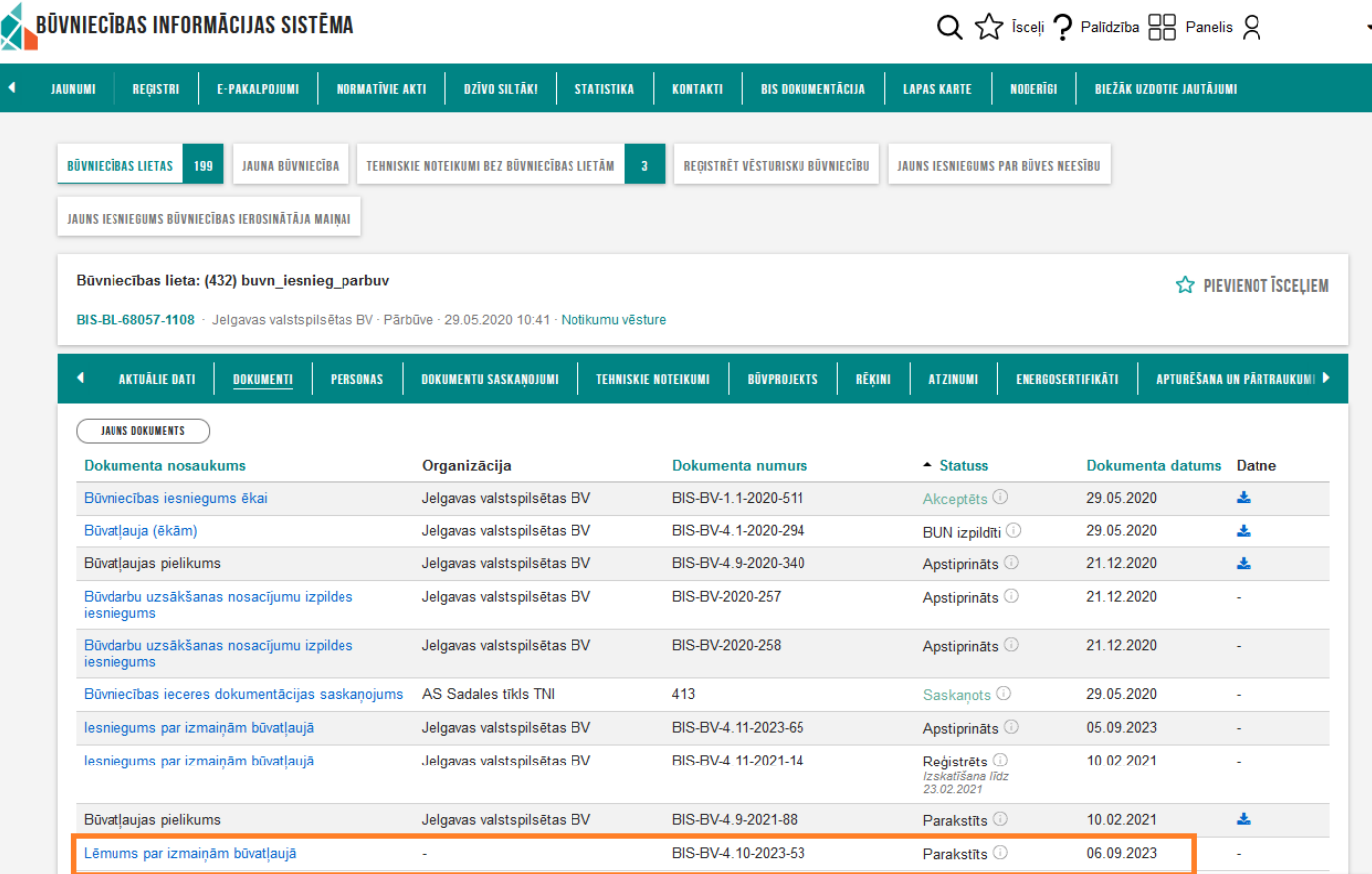

*4.Attēls: Lēmums par izmaiņām būvatļaujā*

Attiecīgi būvvalde, pamatojoties uz Lēmumu par izmaiņām būvatļaujā, ar kuru tiek pagarināts Būvatļaujas derīguma termiņš, saistītajam darba uzdevumam "Būvatļaujas termiņa kontrole" no citas darbības uzstāda statusu "Atcelts".

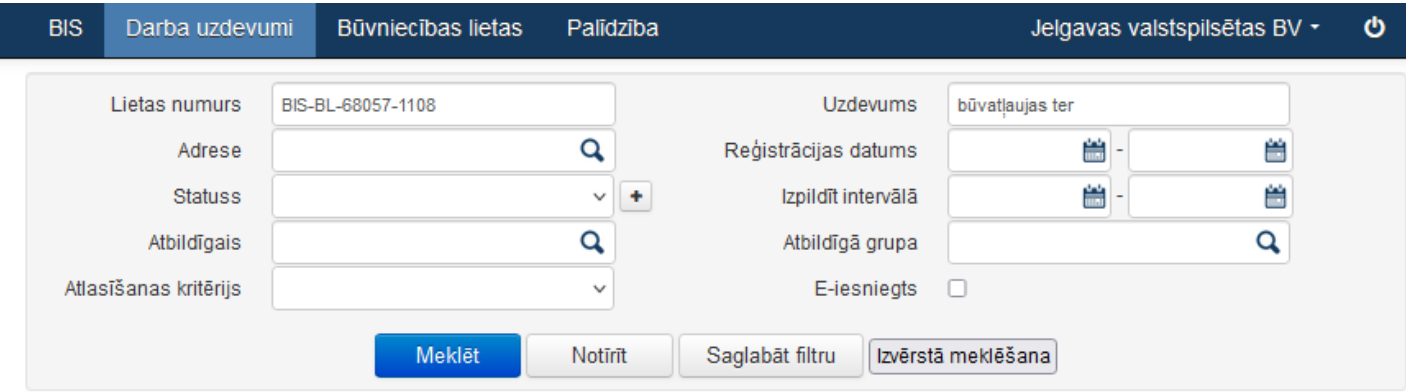

| <b>Statuss</b> | <b>Uzdevums</b>                 | <b>Atlikušais</b><br>terminš | Reģistrācijas<br>datums | Lietas<br>numurs      | Adrese                                         | Objekta<br>nosaukums         | <b>Atbildigais</b> | E-iesniegts |  |
|----------------|---------------------------------|------------------------------|-------------------------|-----------------------|------------------------------------------------|------------------------------|--------------------|-------------|--|
| Atcelts        | Būvatlaujas<br>termina kontrole | ۰                            | 29.05.2020              | BIS-<br>BL-68057-1108 | Raunas iela 3.<br>Cēsis, Cēsu<br>nov., LV-4101 | (432)<br>buvn iesnieg parbuv |                    |             |  |

*5.Attēls: Darba uzdevuma statuss būvvaldes pusē*

Savukārt, ja no klienta puses nav saņemts "Iesniegums par izmaiņām būvatļaujā" vai citu apsvērumu dēļ, būvvalde pieņēmusi lēmumu nepagarināt būvatļaujas derīguma termiņu, darba uzdevums tiek noslēgts, pamatojies uz BIS2 piedāvāto lēmuma veidu "Būvniecības ieceres akcepta atcelšana".

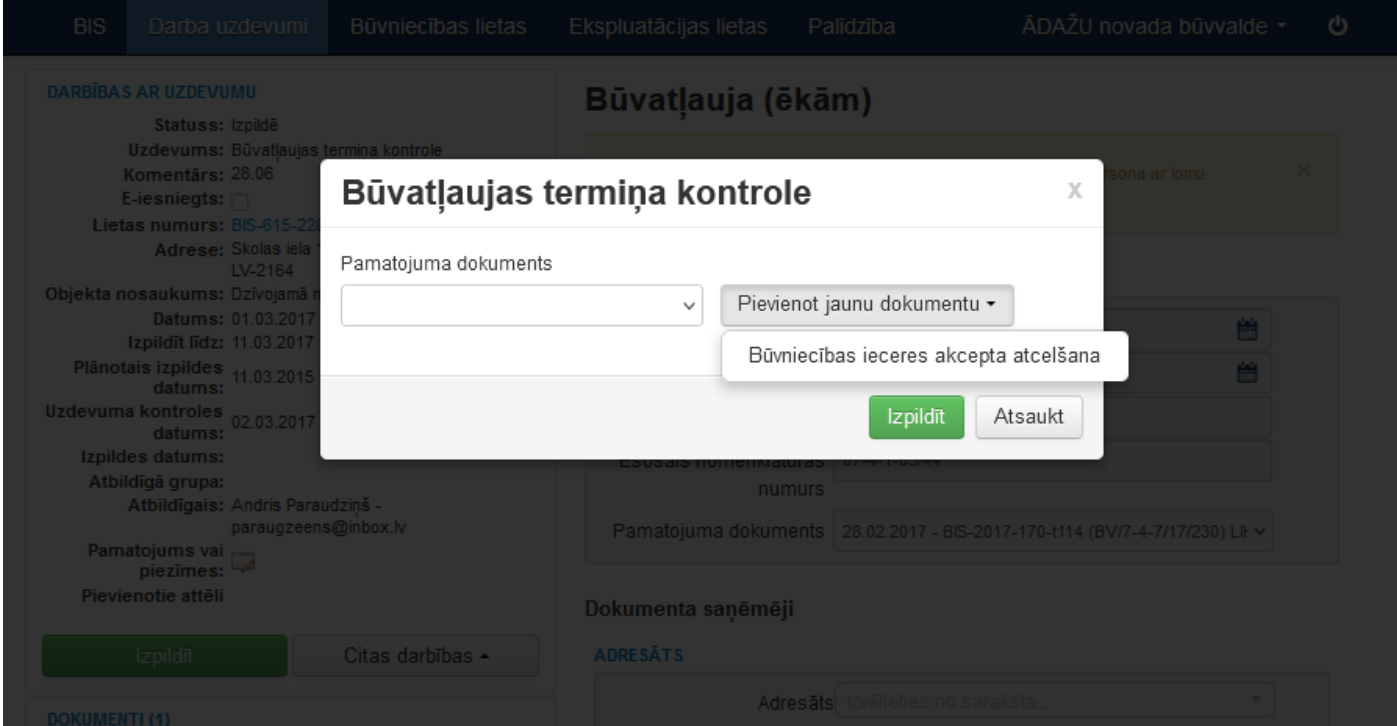

*6.Attēls: Darba uzdevuma izpilde ar būvniecības ieceres akcepta atcelšanu*

Būvniecības lietā iesaistītajiem dalībniekiem tiek izsūtīts paziņojums par būvvaldes veiktajām darbībām.